## **Oncoo – Online Kooperieren**

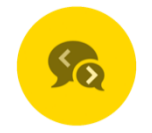

*Bewährte Methoden des Feedbacks und der Zusammenarbeit können mit Oncoo digital gestützt verwendet werden. Der Einsatz ist dabei ohne Anmeldung, Downloads oder andere Hürden möglich.* 

Das Online-Tool Oncoo bietet fünf verschiedene Methoden für das Einholen von Feedback oder die Zusammenarbeit im Unterricht: Eine Kartenabfragen, ein Helfersystem, ein Lerntempoduett, ein Placemat oder eine Zielscheibe können angelegt

werden. Eine direkte inhaltliche Verbindung gibt es unter den Methoden nicht, allerdings macht Oncoo es möglich, diese Methoden digital einsetzen zu können, ohne dass die Lernenden sich eine App herunterladen oder einen Account anlegen müssen.

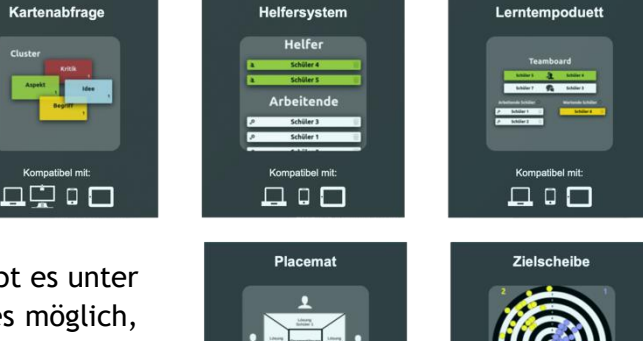

 $\Box$  $\Box$ 

 $\Box$  $\Box$ 

Zuerst wählt die Lehrkraft eine der Methoden aus, die sie

im Unterricht verwenden möchte. Daraufhin lässt sich ein Passwort für den Raum erstellen, damit keine unbefugten Personen Dinge verändern oder löschen können. Das Programm erstellt für jeden neuen Raum einen vierstelligen Code, mit dem die Lernenden zugelassen werden. Mitthilfe des Codes kann die Lehrkraft auch zu einem späteren Zeitpunkt auf die Antworten der Lernenden zugreifen.

Besonders ausgereift ist die Methode der Kartenabfrage: Hier können eigene Fragen oder Impulse angezeigt werden, zu denen die Lernenden kleine Karten erstellen und an die "Tafel" schicken können, wo sie dann von der Lehrkraft räumlich oder farblich sortiert werden können. Die Lernenden haben zuvor die Möglichkeit, ihre Karten auf einem Stapel zwischenzuspeichern.

Insgesamt bietet Oncoo verschiedenste Methoden und damit viele Möglichkeiten, das Tool im Unterricht einzusetzen. Besonders die einfache und sehr zugängliche Arbeitsweise überzeugt sehr, sodass die Methoden nach Bedarf auch spontan im Unterricht eingesetzt werden können.

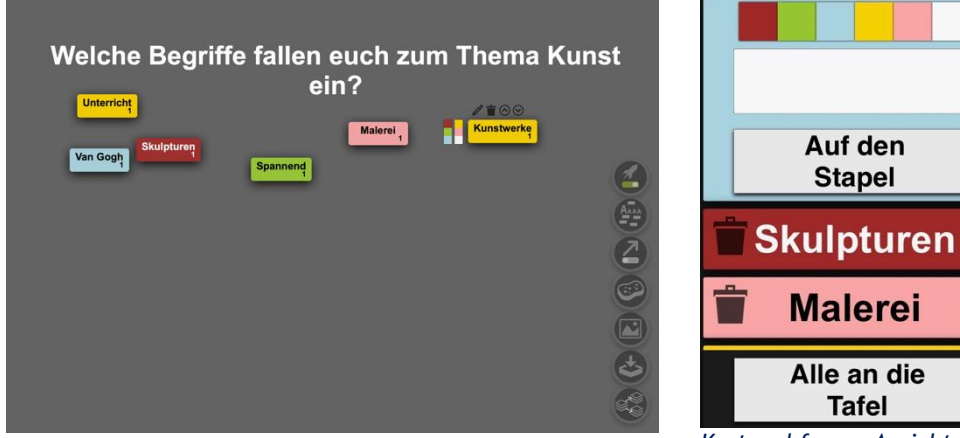

*Kartenabfrage: Ansicht der Lehrkraft und an der Tafel Kartenabfrage: Ansicht der* 

*Lernenden (Hier auf einem Smartphone)*